**Sveučilište veučilište <sup>u</sup> Zagrebu PMF – Matematički odjel**

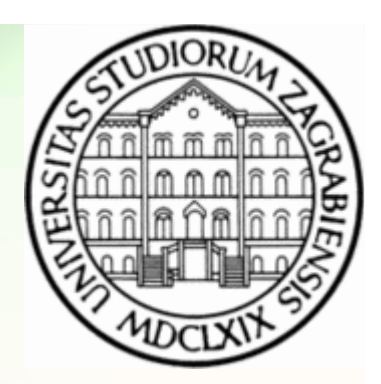

## **Objektno programiranje (C++)**

Vježbe 01 – Klase

**Vinko Petričević**

### **Klase**

- Cilj: omogućiti stvaranje vlastitih tipova sa kojima se radi intuitivno i jednako lako kao sa ugrađenim tipovima (int, char, float)
- Primjeri:
	- string, stack, vector, razlomak, stablo,...
- Općenito, klasa definira novi tip podataka i novi doseg

### **Klase**

- Osnovni cilj prilikom stvaranja klase:
	- Sakriti informacije o internoj reprezentaciji i implementaciji u privatni dio klase (enkapsulacija - skrivanje)
	- Javno ispoljiti skup operacija koja će se primjenjivati na instancama klase (sučelje)
- Tipična upotreba klase je definiranje apstrakcije podataka
- Apstrakcija je programska tehnika koja se temelji na odvajanju sučelja od implementacija
- Klase nas "prisiljavaju" da se striktno držimo apstrakcije, te da sučelje i implementaciju potpuno odvojamo, čak i kada to zahtijeva "puno više posla"

## **Klase**

- $\bullet$  Oznake pristupa (specifikatori pristupa):
	- public
		- Članovi Članovi klase koji su dostupni svim dijelovima programa (sučelje)
	- private
		- Članovi klase koji nisu dostupni dijelovima programa koji samo koriste klasu  $\bullet$ (implementacija)
	- protected
		- •...kasnije...
- Ne moraju svi tipovi biti apstraktni
	- •Primjer: pair
		- dopušta direktan pristup članovima first i second •
		- •Skrivanje članova bi samo zakompliciralo upotrebu para

• Deklaracija varijabli članica u klasi

```
#include <string>class Screen {
string _screen; // string( _height * _width )
std::string::size_type _cursor; // current positionshort _height; // number of Screen rows
short _width; // number of Screen columns};
```
- Varijable članice klase ne mogu biti inicijalizirane u tijelu klase
	- Inicijalizacija se obavlja u konstruktoru
- U klasu možemo ubaciti i <del>typedef</del>

```
typedef std::string::size_type index;index _cursor;
```
 $\bullet$ Deklaracija funkcija članica u klasi

```
class Screen {public:
void home();void move( int, int );char get();
char get( int, int );
bool checkRange( int, int );};
```
- Funkcije članice klase razlikuju se od "običnih" funkcija po sljedećim svojstvima:
	- $\bullet$ Imaju potpun pristup privatnom i javnom dijelu klase
	- Pripadaju dosegu klase

• U tijelu klase mogu se nalaziti i definicije funkcija članicaclass Screen {public:

```

void home() { _cursor = 0; }
char get() { return _screen[_cursor]; }};
```
- Funkcije članice klase mogu biti i preopterećene
	- Preopterećene funkcije su funkcije koje imaju isto ime i istu povratnu vrijednost, ali različitu listu parametara

```
class Screen {
```

```
public:
```

```

char get() { return _screen[_cursor]; }char get( int, int );
```

```
};
```
• Specifikatori pristupa: public, private, protected

```
class Screen {public:
void home();
void move( int, int );char get();
char get( int, int );
bool checkRange( int, int );private:
short _height = 24;short width = 80;string _screen;
string::size_type _cursor;};
```
- Funkcije članice koje su definirane unutar klase, automatski su označene kao inline
	- $\bullet$  Kompajler će pokušati cijelo tijelo funkcije zalijepiti na mjesto poziva
	- Tijelo inline funkcije mora biti vidljivo u svakoj datoteci koja koristi inline funkciju
		- Zato je dobro da inline funkcije članice definirati u zaglavlju u kojem je deklarirana i klasa

### **Definicija i deklaracija klase**

- •class Screen; //deklaracija klase (nepotpun tip)
- class Screen {public: short \_height, \_width;//...}; //definicija klase
- Nepotpun tip smijemo koristiti samo za članove koji su pokazivači ili reference
	- class LinkScreen {Screen window; LinkScreen \*next;};

### **Definicija i deklaracija klase**

- Zadatak: definirajte par klasa X i Y, gdje X sadrži pokazivač na Y, a Y sadrži pokazivač na X.
	- •class X; //forward deklaracija klase X
	- class Y {
		- X \*px;
		- }; //definicija klase Y
	- class X {
		- Y \*py;
		- }; //definicija klase X

### **Objekti klase**

- Kada definiramo klasu, definirali smo "samo" tip podataka, ne i objekt danog tipa
- Definicija klase ne uzrokuje alokaciju memorije
- Alokacija se dogaña kada definiramo objekt neke klase
	- class Screen { // ...
		- }; //definiranje novog tipa; nema alokacije memorije
	- •Screen s; //objekt s tipa Screen; alocira se memorija

- Funkcije članice klase imaju implicitno jedan dodatni "skriveni" parametar: <del>thi</del>s pokazivač
- •this pokazivač je pokazivač na objekt koji je pozvao funkciju članicu klase
- Ne moramo (ne smijemo) sami definirati this pokazivač –kompajler ga implicitno automatski dodaje u svaku funkciju <sup>13</sup> kompajler ga implicitno automatski dodaje u svaku funkciju članicu (ne statičku)

• U tijelu funkcija članica se ne moramo uvijek pozivati na this pokazivač

```
• class Screen {public:
short _height, _width;void f() {this \rightarrow \text{height} = 5; // \text{height} = 5;}}
```
• This pokazivač obično koristimo kada trebamo dohvatiti cijeli objekt (ili referencu ili pokazivač na objekt), a ne samo elemente objekta

- This pokazivač obično koristimo kada trebamo dohvatiti cijeli objekt (ili referencu ili pokazivač na objekt), a ne samo elemente objekta
	- • myScreen.move(4,0); //pomakni kursor myScreen.set('#'); //zapiši '#' na poziciju kursora
- Umjesto gornje dvije naredbe, htjeli bismo pisati
	- myScreen.move $(4,0)$ .set $('#')$ ;
- Slična je stvar sa
	- $a=b=c;$

• Rješenje:

};

 $\bullet$  class Screen {public:

 Screen& move(index r, index c);Screen& set(char);Screen& set(index, index, char);

• Rješenje:

```
• Screen& Screen::set(char c) {contents[cursor] = c;return *this;
```

```
}
```

```
Screen& Screen::move(index r, index c) {
index row = r * width; // row locationcursor = row + c;return *this;}
```

```
class Screen {public:<mark>char get();</mark> //dohvati element sa pozicije kursora
}
```
- Problem:
	- const Screen blankScr; char  $c = blankScr.get()$ ; // Greška!
	- • Želimo dohvatiti znak sa pozicije kursora u "konstantnom ekranu" (ima smisla)
- Funkcije članice klase koje ne modificiraju objekt moguće je deklarirati kao const funkcije

```
class Screen {public:char<sub>get()</sub>; <math> //dohvati element sa pozicije kursora
}
```
- Problem:
	- const Screen blankScr; char c = blankScr.get(); // Greška!
	- • Želimo dohvatiti znak sa pozicije kursora u "konstantnom ekranu" (ima smisla)
- Funkcije članice klase koje ne modificiraju objekt moguće je deklarirati kao const funkcijechar get() const;

- •Const funkcija članica ne može promijeniti članove objekta koji ju je pozvao
- $\bullet$  Const funkcija članica može biti pozvana i od const objekta, dok ne-const funkciju članicu ne možemo pozvati iz const-objekta
	- Zato je nužno funkcije članice koje ne mjenjaju objekt označiti sa const
- $\bullet$ Ilegalno je kao const deklarirati funkciju članicu koja modificira član klase

```
class Screen {public:
char greska() {_cursor = 5;};
// dohvati element sa pozicije kursora}
```
- Const funkcija članica može biti preopterećena ne-const funkcijom članicom
	- Konstantni objekti će tada pozivati konstantnu varijantu, a nekonstantni objekti ne-konstantnu varijantu

```
class Screen {public:
char get(int, int);// dohvati element sa određene pozicije
 char get(int, int) const;}
```
## mutable **varijable članice**

```
const Screen cs(5,5);cs.move(3,4);char ch = cs.get();
```
- Ovaj kod predstavlja grešku jer pokušavamo pozvati ne-const funkciju move na konstantnom objektu
- Problem:
	- želimo da cs bude konstantan
	- $\bullet$  move ne može biti const funkcija jer mijenja vrijednost varijable \_cursor
	- $\bullet$ Ima smisla da pomičemo kursor (move) po konstantnom objektu
- Rješenje: upotreba mutable

# mutable **varijable članice**

• Da bismo dozvolili da varijabla članica bude modificirana i u slučaju const objekta, trebamo ju deklarirati kao mutable

mutable string::size\_type \_cursor;

• Sada move može biti deklarirana kao const (i samim time pozvana od const objekta) jer ne mijenja vrijednost niti jedne nemutable varijable članice

### **Doseg klase**

• što ako u funkciji koristimo varijable istog imena kao elementi struct-a? Sto ako imamo globalne varijable istog imena?

```
•int x=3;
class test {
    int x;\frac{1}{2} negdje u programu x=5
    void ispis() {<br>int x=7;
        cout << x; // ispise 7cout << test::x; // ispise 5cout << ::x; // ispise 3 }};
```
## **Konstruktori**

- Specijalne funkcije članice koje se izvršavaju prilikom stvaranja novog objekta
- Posao konstruktora je da varijable članice klase dobiju smislene početne vrijednosti
- Kostruktori imaju isto ime kao i ime klase
- Nemaju povratni tip (pa čak ni void)
- Mogu se preopteretiti

## **Konstruktori**

```
class Screen {public:
Screen(int hi=8, int wid=40, char bg='#'); //deklaracija
}
```
 $\bullet$ Implementacija konstruktora unutar klase:

```
• Screen(int hi=8, int wid=40, char bg='#') {
     _cursor=0; _height=hi; _width=wid;r_screen = string(hi*wid, bg);
 };
```
• Implementacija konstruktora unutar klase inicijalizacijskom listom:

```
• Screen(int hi=8, int wid=40, char bg='#') :
     _cursor(0), _height(hi), _width(wid),
    _screen(string(hi*wid, bg))
```

```
{ };
```
### **Konstruktori**

```
class Screen {public:
Screen(int hi=8, int wid=40, char bg='#');//deklaracija}
```
• Implementacija konstruktora izvan klase:

```
• Screen::Screen(int hi=8, int wid=40, char bg='#') {
    _cursor=0; _height=hi; _width=wid;r_screen = string(hi*wid, bg);
 };
```
#### **Inicijalizacijska lista**

•Inicijalizacijska lista je ponekad nužna:

```
\bullet class ConstRef {public:
ConstRef(int ii);private:
int i;
const int ci;int &ri;};
 ConstRef::ConstRef(int ii) {\bulleti = ii; // ok

ci = ii; // const sa lijeve strane
ri = i; // naknadno priduživanje referenci}
```
#### **Default konstruktor**

- $\bullet~$  Konstruktor koji može biti pozvan bez navođenja liste parametara
- Kompajler sam sintetizira default konstruktor samo ako nismo napisali niti jedan drugi konstruktor
	- $\bullet$  Inače se pretpostavlja da trebamo sami napisati i default konstruktor

### **Implicitne konverzije**

- Konstruktori koji imaju točno jedan parametar, mogu se koristiti za implicitnu konverziju
- Primjena konstruktora za implicitnu konverziju bit će onemogućena ako navedemo ključnu riječ explicit prije danog konstruktora

```
• #include<string> #include<iostream>
using namespace std;•class tekst {<br>private:
  string s;<br>public:
          tekst():s(string()) \};
           tekst(const tekst &);
tekst(const string &r):s(r){};explicit tekst(int i);
          string data(){return s;};
    };•• tekst::tekst(int i) { s = "ovo je integer";}
• void ispisi(tekst t) { cout << t.data() << endl;}•
• int main() {
tekst blabla("xyz"); ispisi(blabla);string str("string"); ispisi(str); // zašto ovo radi?<br>int i=5; ispisi(i); // zašto ovo ne radi?
       int i=5; ispisi(i); // zašto ovo ne radi?<br>system("pause");
    }
```
## friend

• Neke funkcije, tj. klase možemo označiti "prijateljskima", te im dozvoliti pristup i privatnom dijelu klase

```
• class X { 
friend class Y; 
friend void f() { 
/* ok to define friend function in the class body */}friend int g(int, ...);
 };• int g(int a, \ldots);
```
• class Y { ... };

# static **članovi klase – varijable**

- Svi objekti neke klase dijele jednu static varijablu članicu klase, tj. ta varijabla je zajednička za sve objekte toga tipa
- ne zauzimaju prostor na heapu/stacku
- moraju biti inicijalizirani izvan struktura

```
• struct MyStruct { static int brojZivihStruktura; MyStruct() { brojZivihStruktura++;}<br>}
     ~MyStruct() { brojZivihStruktura--; }\};
```

```
int MyStruct::brojZivihStruktura = 0;
```

```
• int main() \{MyStruct a, b, c; cout << MyStruct::brojZivihStruktura; return 0;}
```
 možemo im pristupati i ako nemamo niti jednu varijablu toga tipa•

# static **članovi klase – funkcije**

• static funkcije mogu pristupati samo static članovima strukture (nemaju this)

```
• struct MyStruct{
static int brojStruktura;int brojac;
MyStruct() { brojac = brojStruktura++; }static int broj() {
        return brojac; // greska, brojac nije staticreturn brojStruktura; // OK
     }};
```
- možemo ih pozivati i direktno (bez varijable)
	- $int i = Mystruct::broj()$ ; // MyStruct s; int i=s.broj();
- pogodne su za rekurzije, jer 'troše' manje sistemskog stacka

### **Ugnježñene klase**

 $\bullet$  ponekad struktura članica ima smisla samo unutar veće strukture

```
• struct Automobil {
struct Motor {int snaga;
double obujam;
Motor (int s, double o)\{ snaga = s; obujam = o; \}};Motor m;
int brojVrata;
Automobil() : m(90, 1.4) { ... }
     Automobil(int s, double o) : m(s, o) \{... \}};
```
#### **Ugnježñene klase**

- možemo svejedno deklarirati i varijable tipa Motor:
	- • Automobil yugo(45, 1.2);Motor tdi(120, 1.9); // krivo!

```
Automobil::Motor tdi(120, 1.9); // OK
```

```
yugo.m = turboDiesel;
```

```
cout << yugo.m.snaga;
cout << yugo.brojVrata;
```